# МИНОБРНАУКИ РОССИИ ФГБОУ ВО «БАШКИРСКИЙ ГОСУДАРСТВЕННЫЙ УНИВЕРСИТЕТ» ИНСТИТУТ ИСТОРИИ И ГОСУДАРСТВЕННОГО УПРАВЛЕНИЯ

Актуализировано: на заседании кафедры протокол № 10 от «07» июня 2018 г. Согласовано: Председатель УМК института

Зав. кафедрой Неер- /А.С.Исмагилова

/ / Р.А. Гильмутдинова

#### РАБОЧАЯ ПРОГРАММА ДИСЦИПЛИНЫ (МОДУЛЯ)

Лиспиплина Компьютерное моделирование в профессиональной деятельности

Вариативная часть

Направление подготовки 38.03.06 Торговое дело

Направленность (профиль) подготовки Государственные и муниципальные закупки

> Квалификация Бакалавр

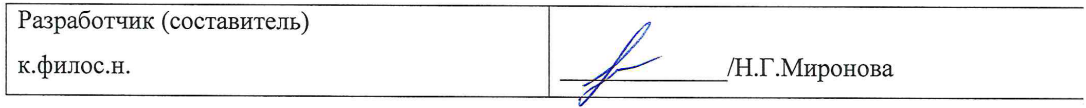

Для приема: 2016 г.

Уфа 2018 г.

# Составитель: Н.Г.Миронова

Рабочая программа дисциплины актуализированана заседании кафедры управления информационной безопасностью протокол № 10 от «7» июня 2018 г.

Дополнения и изменения, внесенные в рабочую программу дисциплины, утверждены на заседании кафедры управления информационной безопасностью, протокол № \_\_ от « »  $20$  г.

Заведующий кафедрой  $\ell_{\text{eff}} - \gamma_{\text{MCMATMJD}}$ 

Дополнения и изменения, внесенные в рабочую программу дисциплины, утверждены на заседании кафедры \_\_\_\_\_\_\_\_\_\_\_\_\_\_\_\_\_\_\_\_\_\_\_\_\_\_\_\_\_\_\_\_\_\_\_\_\_\_\_\_\_\_\_\_\_\_\_\_\_\_\_\_, протокол №  $\_\_\_$  от « $\_\_\_$   $\_\_\_$   $\_\_$  20  $\_$  г.

Заведующий кафедрой \_\_\_\_\_\_\_\_\_\_\_\_\_\_\_\_\_\_\_/ \_\_\_\_\_\_\_\_\_\_\_\_\_Ф.И.О/

Дополнения и изменения, внесенные в рабочую программу дисциплины, утверждены на заседании кафедры \_\_\_\_\_\_\_\_\_\_\_\_\_\_\_\_\_\_\_\_\_\_\_\_\_\_\_\_\_\_\_\_\_\_\_\_\_\_\_\_\_\_\_\_\_\_\_\_\_\_\_\_,

протокол №  $\_\_\_$  от « $\_\_\_$   $\_\_\_$   $\_\_$  20  $\_$  г.

Заведующий кафедрой  $\overline{\phantom{a} \phantom{a}}$ 

Дополнения и изменения, внесенные в рабочую программу дисциплины, утверждены на заседании кафедры протокол №  $\overline{\phantom{a}}$  от « $\overline{\phantom{a}}$ »  $\overline{\phantom{a}}$  20 \_ г.

Заведующий кафедрой  $\overline{\phantom{a} \phantom{a}}$ 

# **Список документов и материалов**

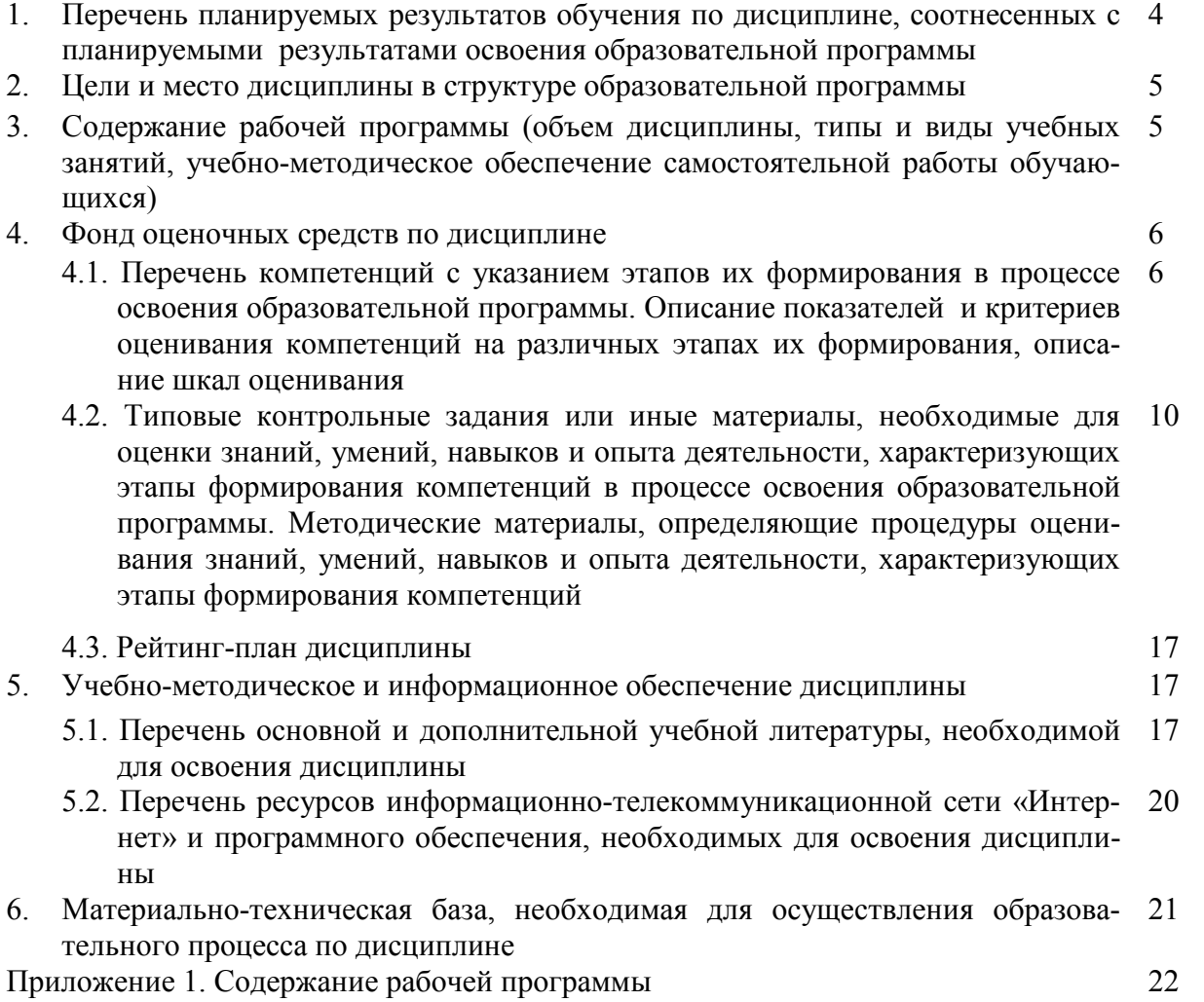

# 1. Перечень планируемых результатов обучения по дисциплине, соотнесенных с результатами освоения образовательной программы

В результате освоения образовательной программы обучающийся должен овладеть следующими результатами обучения по дисциплине:

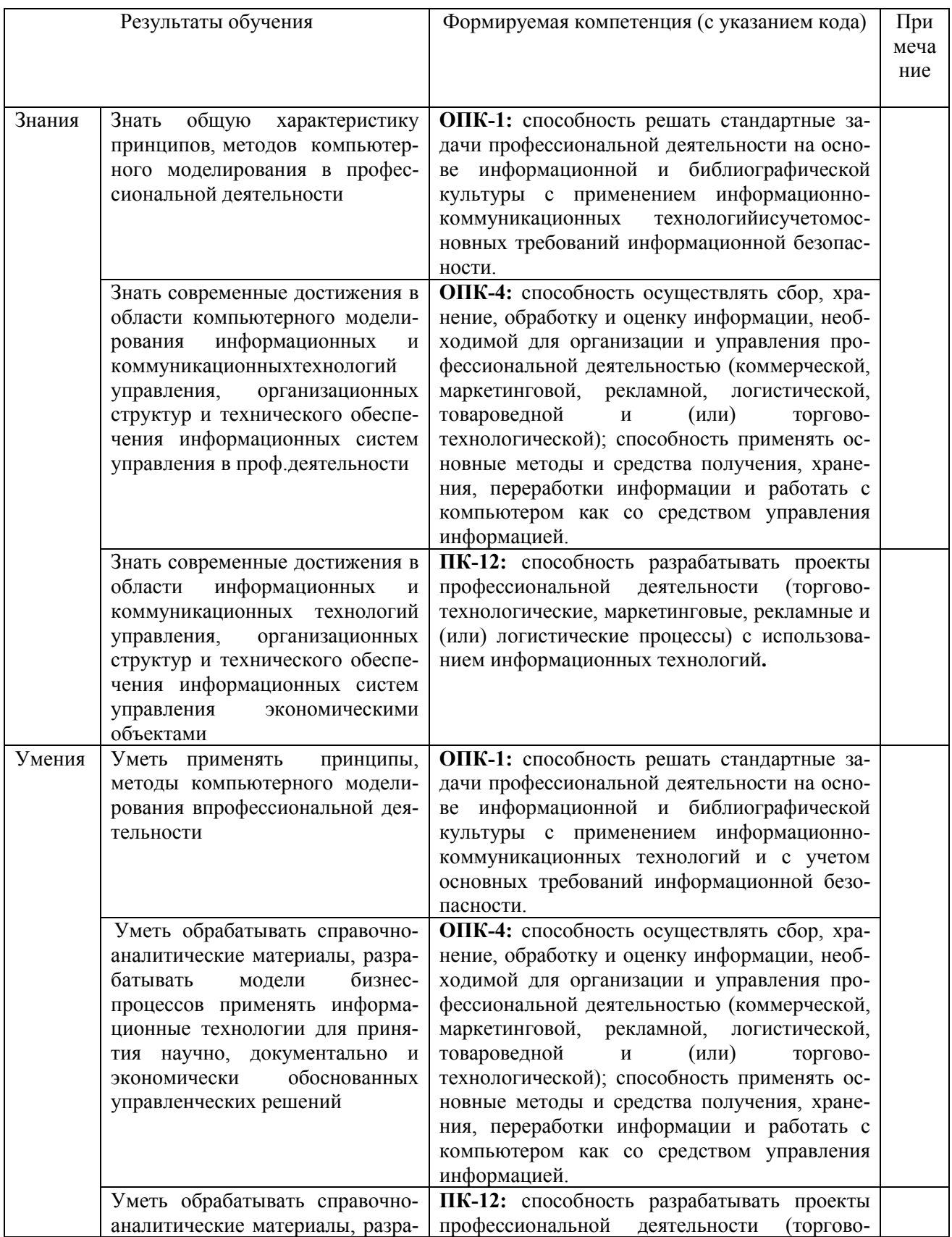

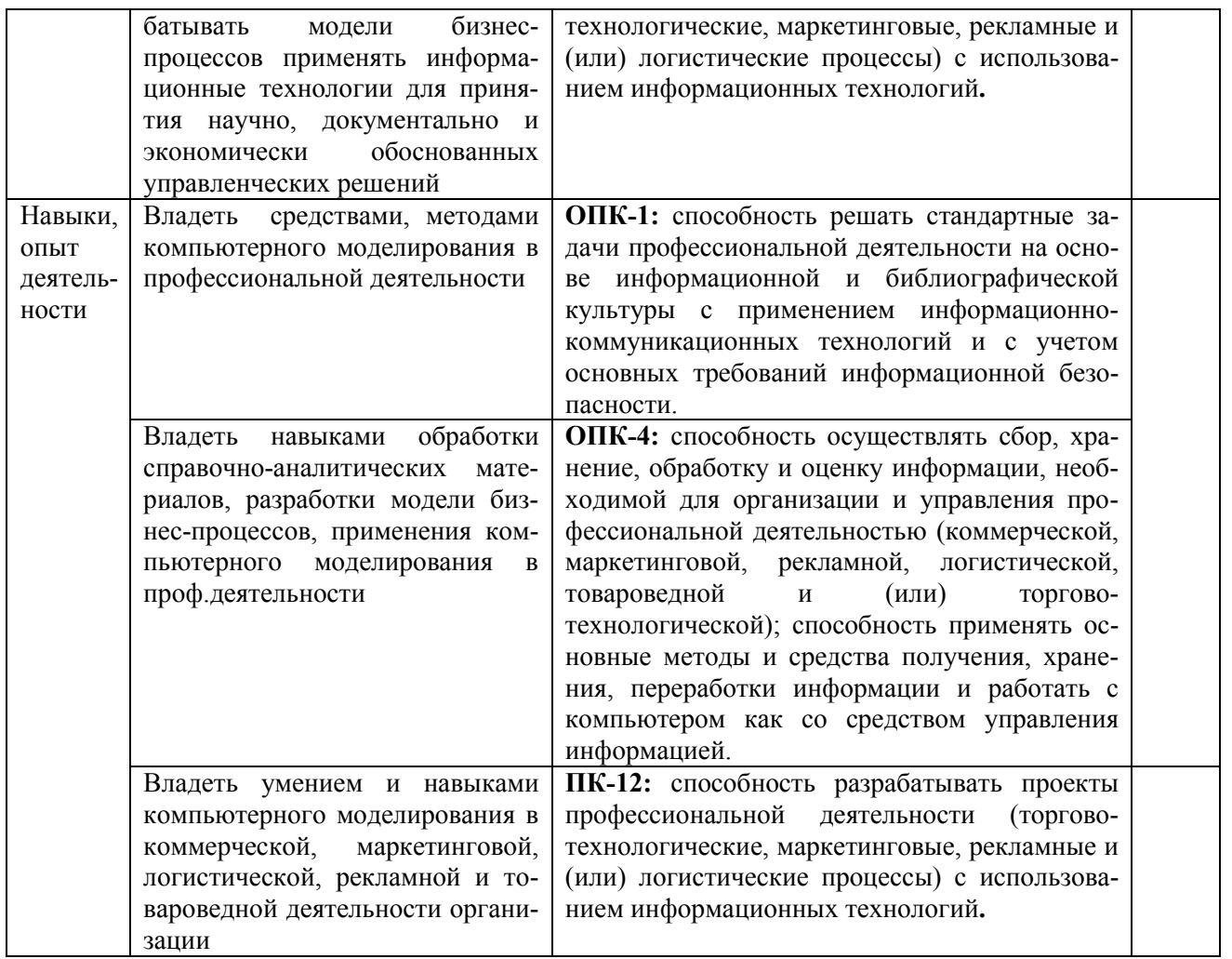

## 2. Цель и место дисциплины в структуре образовательной программы

Дисциплина «Компьютерное моделирование в профессиональной деятельности» относится к группе дисциплин вариативной части образовательной программы.

Дисциплина изучается на 4 курсе

Цели изучения дисциплины: приобретение знаний и базовых навыков в области компьютерного моделирования в коммерческой, маркетинговой, логистической, рекламной и товароведной деятельности организации, навыков разработки моделей бизнес-процессов, применения информационных технологий припринятия управленческих решений.

Для освоения дисциплины необходимы компетенции, сформированные в рамках изучения следующих дисциплин: «Информатика», «Компьютерные технологии», «Управление базами данных», «Информационные технологии в профессиональной деятельности» и др.

## 3. Содержание рабочей программы (объем дисциплины, типы и виды учебных занятий, учебно-методическое обеспечение самостоятельной работы обучающихся)

Содержание рабочей программы представлено в Приложении А.

## 4. Фонд оценочных средств по дисциплине

## 4.1. Перечень компетенций с указанием этапов их формирования в процессе освоения образовательной программы. Описание показателей и критериев оценивания компетенций на различных этапах их формирования, описание шкал оценивания

ОПК-1: способность решать стандартные задачи профессиональной деятельности на основе информационной и библиографической культуры с применением информационнокоммуникационных технологий и с учетом основных требований информационной безопасности

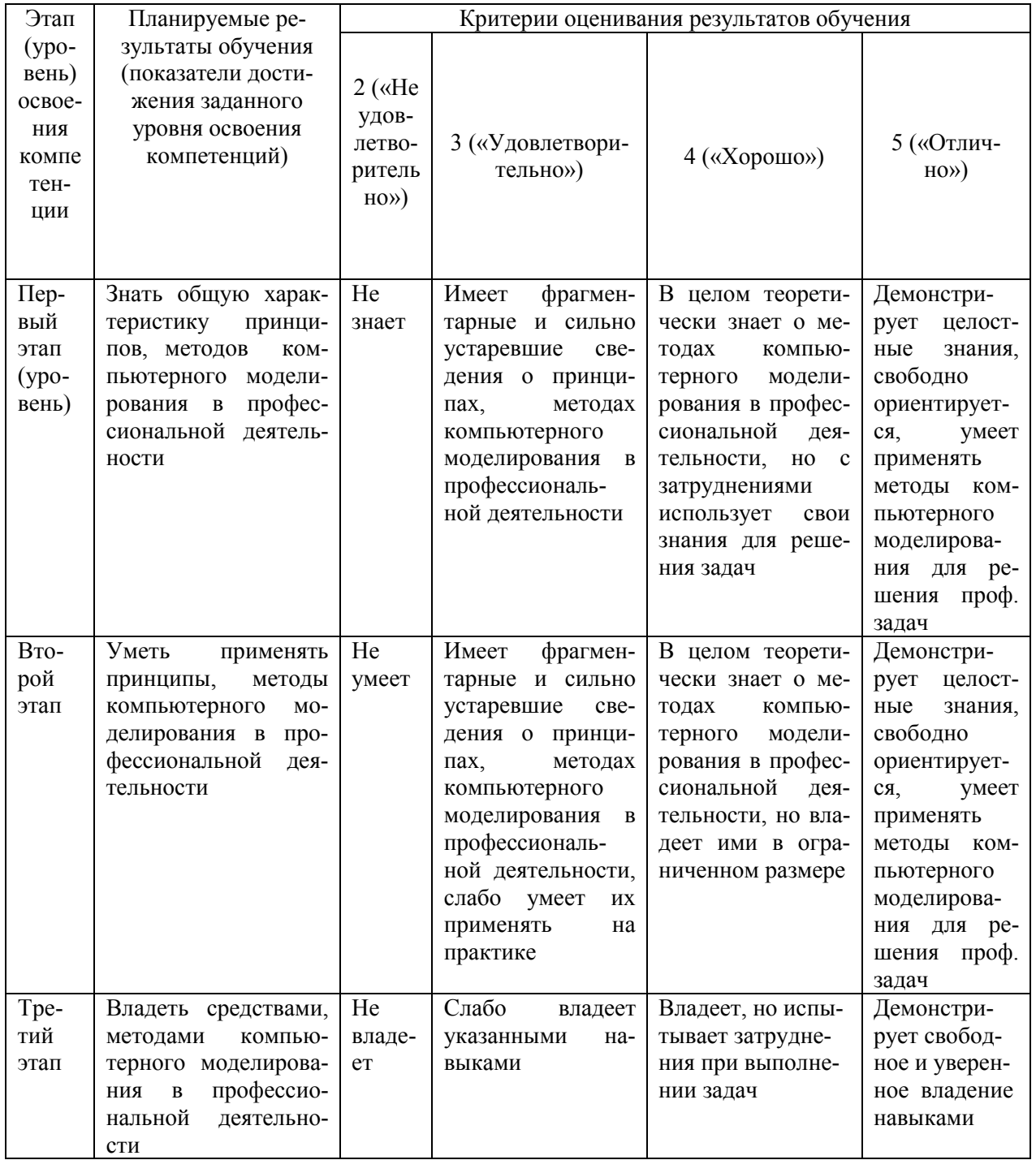

ОПК-4: способность осуществлять сбор, хранение, обработку и оценку информации, необходимой для организации и управления профессиональной деятельностью (коммерчемаркетинговой, рекламной, логистической, товароведной и (или) торговоской, технологической); способность применять основные методы и средства получения, хранения, переработки информации и работать с компьютером как со средством управления информацией.

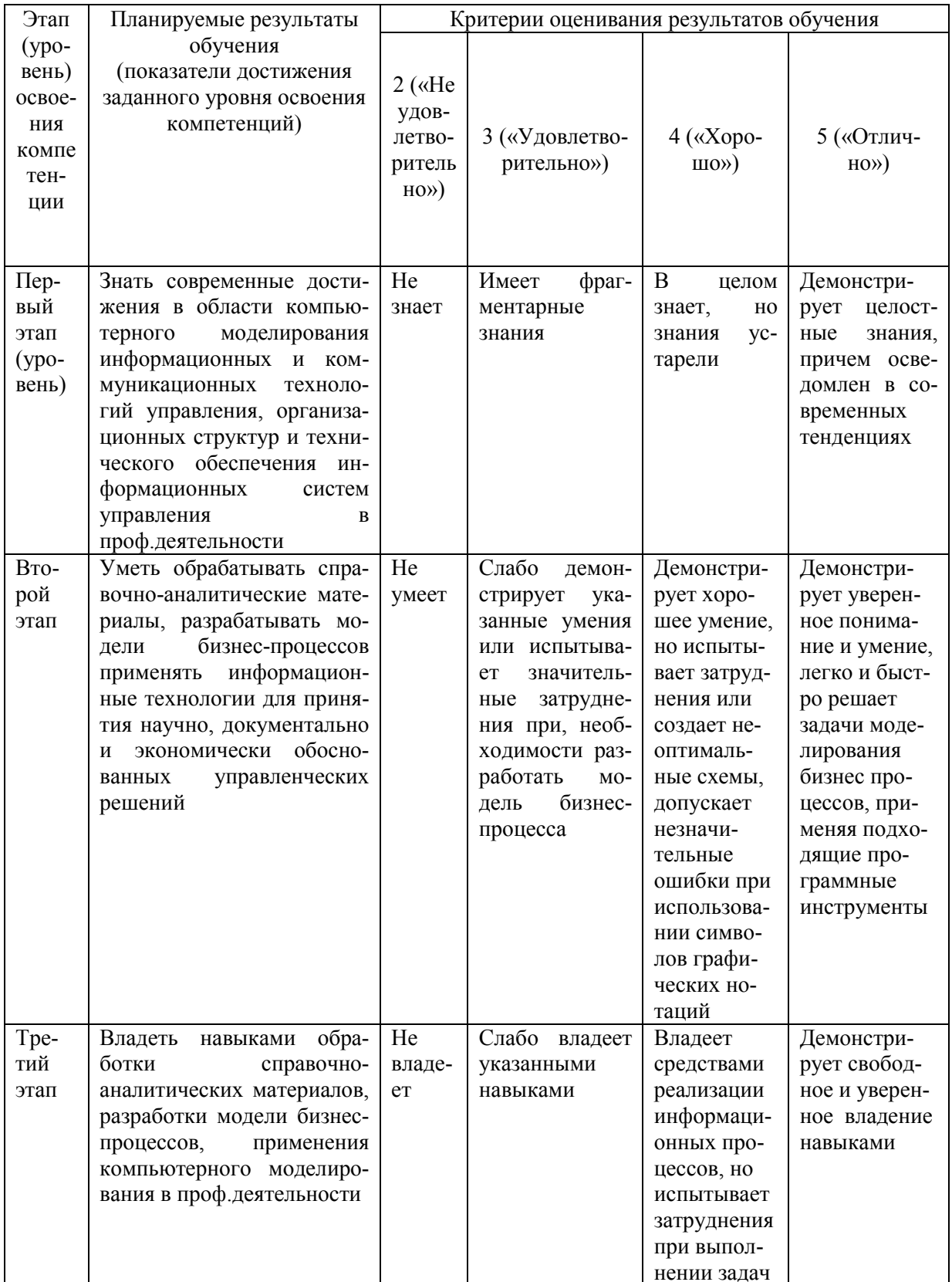

ПК-12: способность разрабатывать проекты профессиональной деятельности (тор-гово-технологические, маркетинговые, рекламные и (или) логистические процессы) с использованием информационных технологий.

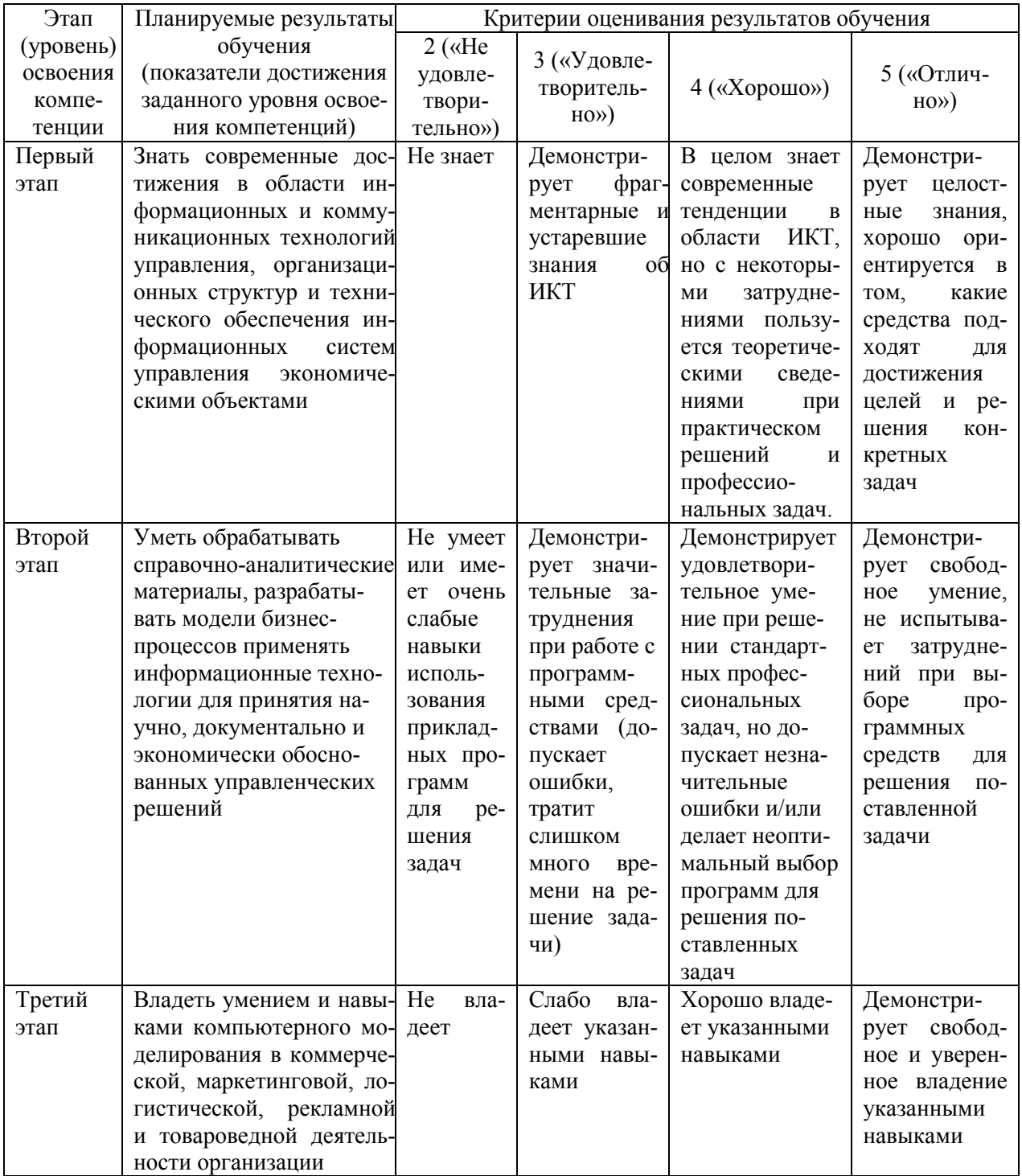

# 4.2. Типовые контрольные задания или иные материалы, необходимые для оценки знаний, умений, навыков и опыта деятельности, характеризующих этапы формирования компетенций в процессе освоения образовательной программы. Методические материалы, определяющие процедуры оценивания знаний, умений, навыков и опыта деятельности, характеризующих этапы формирования компетенций

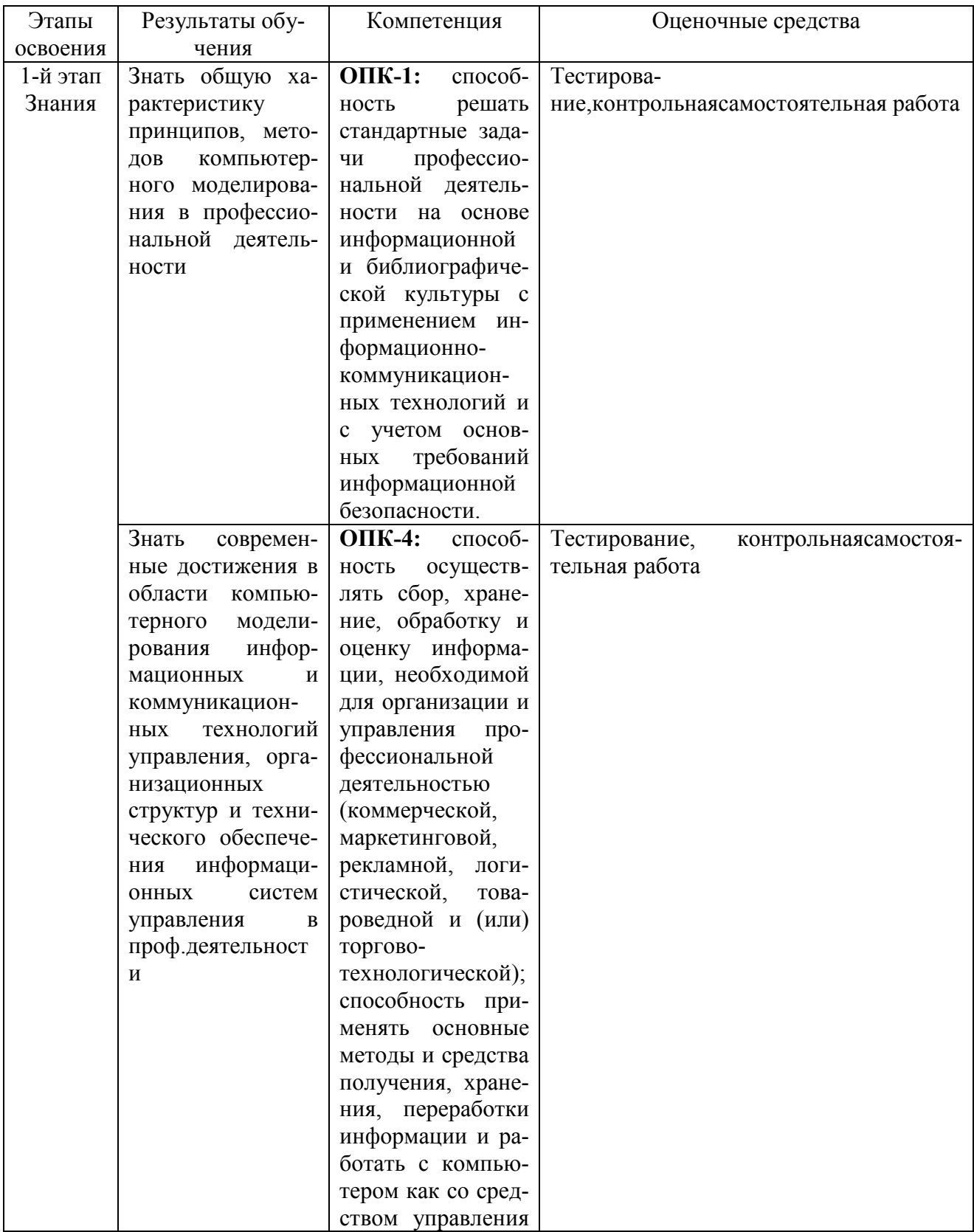

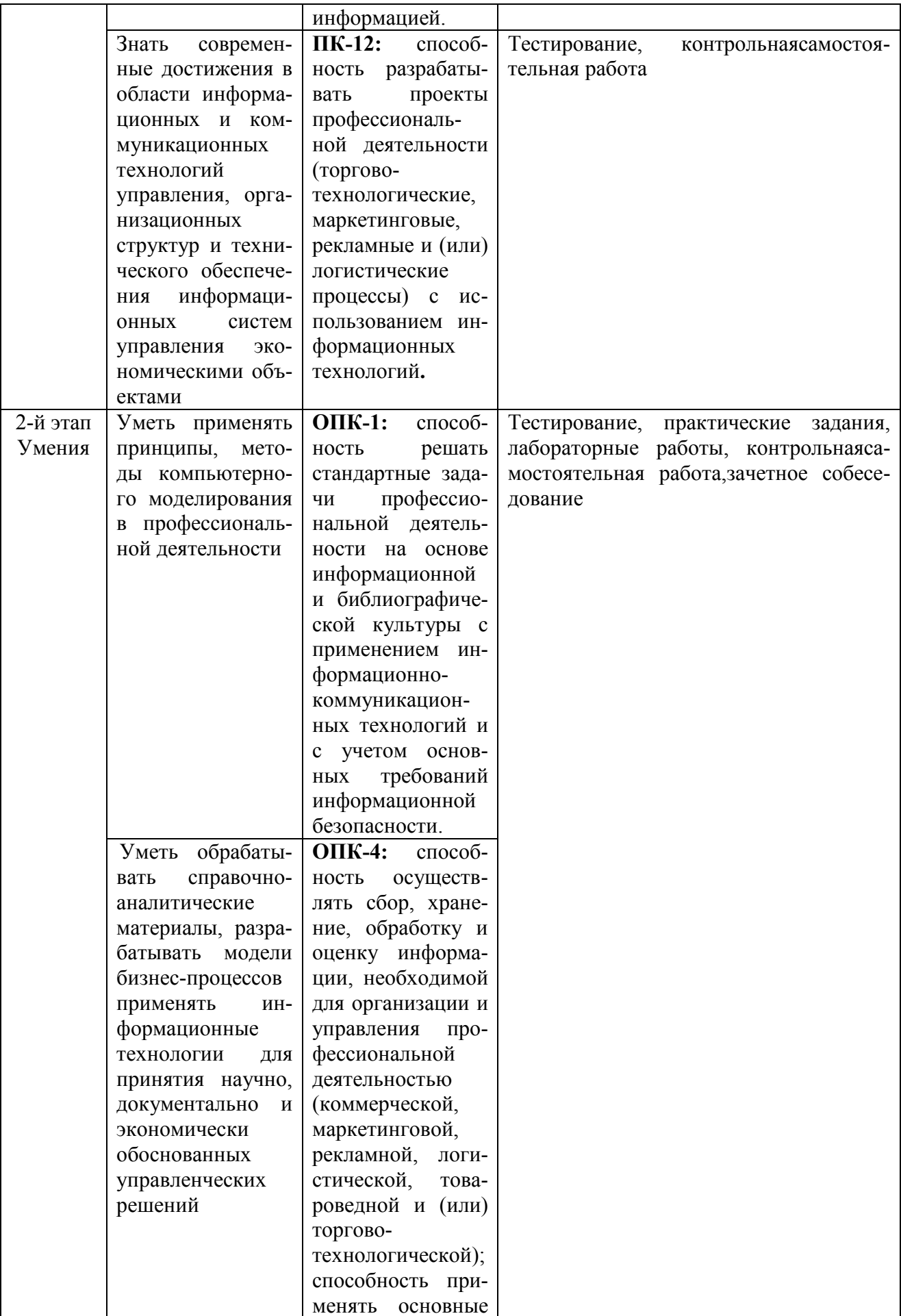

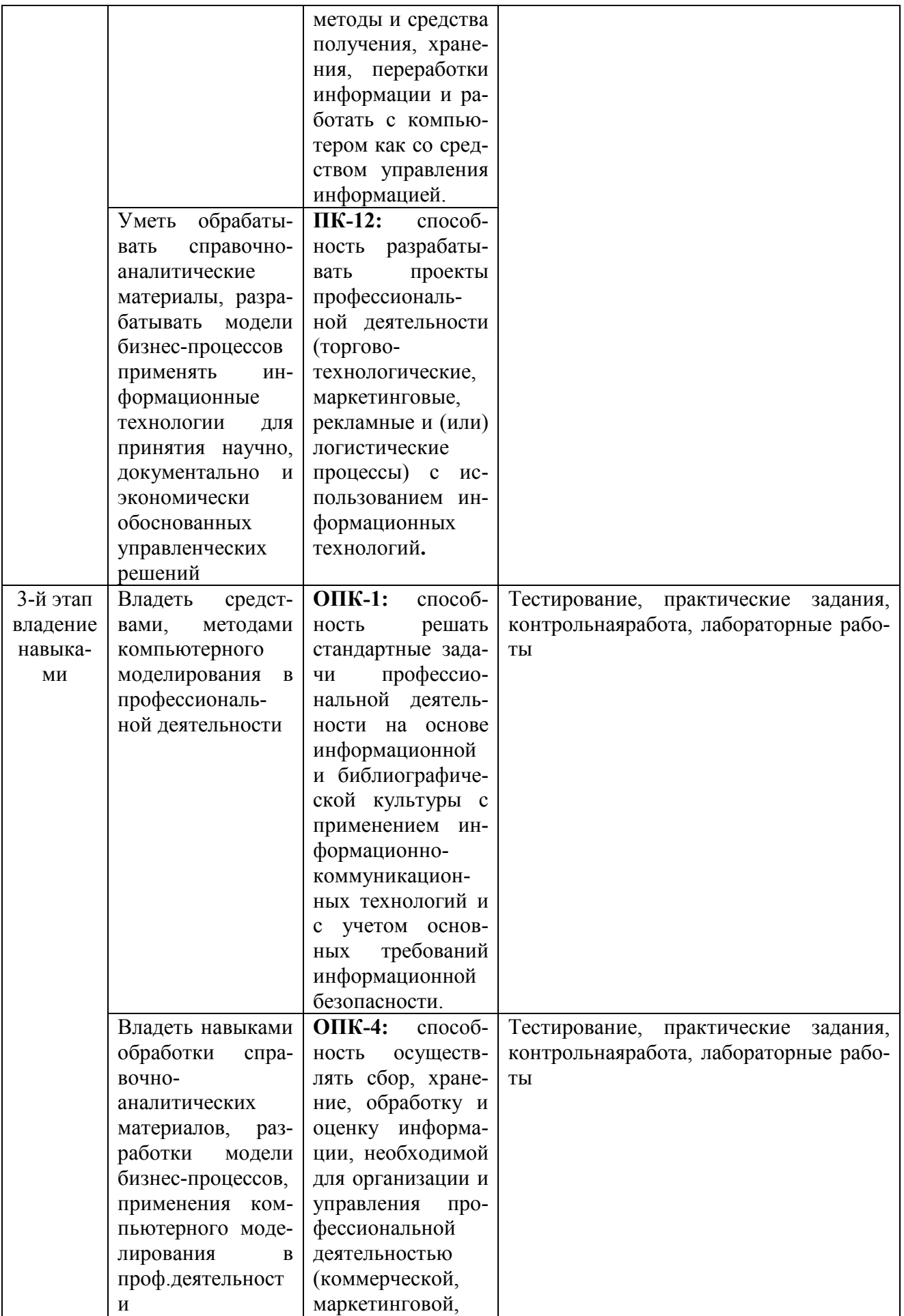

![](_page_11_Picture_56.jpeg)

# Типовые тестовые задания

При изучении дисциплины используются тестовые задания закрытого типа. Каждое тестовое задание включает вопрос и 4 варианта ответов к нему (или свободный ответ). Тестирование выполняется в письменной или дистанционной форме.

Необходимо выбрать один (в некоторых случаях 2) ответ из предложенных вариантов.

#### 1. Моделирование — это:

- а. процесс замены реального объекта (процесса, явления) моделью, отражающей его существенные признаки с точки зрения достижения конкретной цели;
- b. процесс демонстрации моделей одежды в салоне мод;
- с. процесс неформальной постановки конкретной задачи;
- d. процесс замены реального объекта (процесса, явления) другим материальным или идеальным объектом;
- е. процесс выявления существенных признаков рассматриваемого объекта.

#### 2. Процесс построения модели, как правило, предполагает:

- а. описание всех свойств исследуемого объекта;
- b. выделение наиболее существенных с точки зрения решаемой задачи свойств объекта;
- с. выделение свойств объекта безотносительно к целям решаемой задачи;
- d. выделение не более трех существенных признаков объекта.

# 3. Графика, формируемая из объектов графических примитивов и описывающих их математических формул, называется:

- а. растровой
- **b**. точечной
- с. векторной
- d пиксельной

# 4. Информационные системы, основанные гипертекстовых документах и мультимедиа:

- а. Системы поддержки принятия решений;
- b. Информационно-справочные;
- с. Системами моделирования;
- d. Офисные информационные системы

И т.д. (подробнее см. ФОС дисциплины)

# Критерии оценивания результатов тестирования

Для студентов заочной формы обучения порог прохождения тестирования -

- «Зачтено» выставляется студенту, если 15 ответов правильных;

- «Не зачтено» выставляется студенту, если 10 и более ответовнеправильных.

Если обучающийся не преодолел установленный порог, то ему предоставляется еще одна попытка.

# Комплект практических и лабораторных заданий

# Практические занятия

Примечание: задания выполняются по пошаговым инструкциям со ссылками и скриншотами, рассылаемым в почтовых рассылках на почтовый ящик группы во время занятий. Из-за большого объема файлов злесь они не приводятся.

# Практическое занятие 1. Средства моделирования процессов. Сервисы для моделирования деловых и технологических процессов. Мат.моделирование в прикладных CADпакетах математических расчетов. Оптимизационные и стохастические модели и их использование в решении экономических, логистических задач. Имитационное моделирование (общее представление)

- 1. Знакомство с сетевыми сервисами для поиска, анализа и графического представления данных. Задание: в любом из средств бизнес-моделирования разработайте блок-схему или диаграмму потоков (dataflow-diagram, DFD) бизнес-процесс «Заказ и поставка товара клиенту»). Отразите на диаграмме/блок-схеме процесса всех участников и все необходимые этапы бизнес-процесса и т.д. Используйте нотацию (графический язык моделирования) smartChart/flowchart, BPMN, еЕРСили, если считаете, что подойдет- idef0. Средства бизнес-моделирования:
	- https://bpmn.io/  $\bullet$
	- $\bullet$  https://www.draw.io/
	- $\bullet$ https://www.gliffy.com/
	- https://online.visual-paradigm.com/diagrams.jsp)  $\bullet$
	- http://bpmn.impeltech.ru/  $\bullet$
	- $\bullet$ bom'online.
	- https://bpmn.studio/ru  $\bullet$

## MS Visio всоставе MS Office

(подробнее о графических нотациях см. в рассылке)

- 2. Решение логистической транспортной задачи симплекс-методом с помощью инструмента «Поиск решения в Excel».
- 3. Представление о нейросетевом методе моделировании и имитационном эволюционном методе моделировании. Ознакомиться для понимания технологии НС: По ссылке: . http://primat.org/demo/network/network.htmlможно увидеть демонстрацию онлайн обучения нейронной сети для распознания образов, аппроксимации и т.д - познакомиться с онлайн визуализацией работы простой искусственной нейронной сети. Доступны три типа демонстраций: решение проблемы XOR, построение функции приближения и распознавание образов. Вы можете изменить некоторые параметры выполнения и режимы скорости. Для начала следует выбрать из выпадающего списка интересующую вас демонстрацию. Затем следует указать режим окончания обучения. Есть два варианта - по точности (величина ошибки) и по количеству шагов обучения. Обучение начинается по нажатию на кнопку "тренировать". Для сброса всех данных (начать обучение сначала), нажмите кнопку "инициализация". Когда обучение будет закончено, можно провести переобучение - "перетренировать". Для запуска демо обучения нейросети выбрать задачу (умозаключение, аппроксимация функции или распознание образа), затем количество нейронов в каждом из срытых слоев нейросети, затем задать скорость обучения и допустимую погрешность (качество) обучения НС (либо максимальное число итераций обучения), нажать кнопку «Инициализация» (установить значение на входах в исходное, нулевое состояние) и нажать «Тренировка». Спустя время сеть обычно достигает заданного уровня точности решения поставленной задачи. Если точность слишком мала или шагов очень много, сеть может оказаться перетренированной. Для мобильных устройств визуализация может не работать.

![](_page_13_Figure_4.jpeg)

Примеры симуляции на основе генетического алгоритма:

- $\bullet$  http://boxcar2d.com/index.html приложение на основе имитационного моделирования: симуляция эволюции «2D-автомобилей» с помощью случайного перебора (или выбора вручную) параметров «автомобиля» с целью получить самую оптимальную особь автомобиля, т.е. выживающую максимально долго в меняющихся условиях:
- http://rednuht.org/genetic\_cars\_2 вариация эволюционного алгоритма.
- пример имитационного моделирования «симуляция эволюции амеб» http://www.amebas.ru/

# Практическое занятие 2. Программные средства эконометрического мат.моделирования.

Построение и оценка регрессионной модели

- 1. Предварительное визуальное рассмотрение имеющихся данных, с помощью диаграмм рассевания, с целью определения наиболее влияющих факторов для включения их в модель. Выявить тренд визуально или программными средствами.
- 2. Отобрать из множества признаков (факторов), присущих некоторой наблюдаемой экономической системе, 2-4 в наибольшей степени влияющих на исследуемый признак (отклик). При выполнении работы необходимо
- 3. Построение корреляционной матрицы, отобранных для модели временных рядов. Обосновать выбор существенных факторов, влияющих на отклик.
- 4. Рассчитать коэффициенты множественной регрессии, используя пакет статистического анализа. Оценить качество модели регрессии с помощью коэффициента детерминации; определить статистическую значимость параметров регрессионной модели по стандартным ошибкам оценок (уровень значимости принять равным 5%).
- 5. Сделать прогноз (экстраполировать модель) на 1-2 единицы времени вперед.

Примеры исходных данных для моделирования:

## А) Исходные данные для модели парной (2-факторной) регрессии:

Смолелировать разными метолами временной рял до 2015 года: общая плошаль жилых помещений. приходящаяся в среднем на одного жителя (м2) показана в таблице ниже:

![](_page_14_Picture_77.jpeg)

Б) Исходные данные для модели множественной (2-6 факторной) регрессии: таблица зависимости продолжительности жизни (строка 1, в годах) от других показателей (строка 2 - ВВП/на душу населения. 3 - заболеваемость (всего тыс.чел). 4 - индекс цен. 5 - затраты на экологию. 6 - жилишный фонд  $(oromnewe)$ 

![](_page_14_Picture_78.jpeg)

# Лабораторная работа №1. Инструменты моделирования и статистического анализа в пакете Excel.

Примечание. Выполнение заданий предполагает использование инструментов «Пакет анализа» и «Поиск решения» из программы MSExcel.

![](_page_14_Picture_79.jpeg)

![](_page_14_Picture_80.jpeg)

Заполнитеэтутаблицу данными за 10 месяцев, подсчитать: суммы по всем графам, среднее арифметическое по ним же, подсчитайте с помощью логической функции «если» следующее значение: если суммарная потребность в автомашинах за весь период меньше 150 штук, то выдать сообщение: «увеличить количество вахт за год», иначе вычислить среднюю потребность в автомашинах за год. Постройте линейную регрессионную модель для факторов «месяц» и «потребность в автомашинах», постройте график, отражающий близость модели к фактическим данным, включая точку модельного прогноза на 11-й месяц. Оцените качество регрессионной модели визуально и статистически, сделайте вывод.

2. Используя инструмент Поиск решения решите оптимизационную задачу:

Есть три вида сырья А, В, С, которые используются для производства двух видов продуктов I и II. В распоряжении находится 500 единиц сырья А, 750 единиц сырья В и 200 единиц сырья С. Продукт I состоит из 1 единицы сырья А и 2 единиц сырья В. Продукт II состоит из 2 единиц сырья А,1 единицы сырья В и 1 единицы сырья С. Доход от производства одной единицы продукта I составляет 4 руб., а от одной единицы продукта II -5 руб. Сколько единиц каждого продукта нужно производить, чтобы максимализировать прибыль? Сколько единиц каждого продукта нужно производить, чтобы минимизировать издержки?

#### Лабораторное занятие № 2.

- 1. Постройте модель организационной структуры предприятия /организации в виде схемы на подходящем языке графических нотаций.
- 2. На листе MS Excel выполните имитацию работы банка, осуществляющего прием вкладов. Размер депозита является случайной величиной с нормальным законом распределения (среднее значение - *MD*; среднее квадратическое отклонение - <sup>SD</sup>). Время между приходом двух вкладчиков - случайная величина с показательным законом распределения (среднее значение -  $t^z$ ), а время обслуживания равномерно распределено на интервале  $\int_0^a$ ; 1. Пусть исходные значения равны величинам:  $MD = 30000 \text{ py6.};^{SD} = 10000 \text{ py6.};^{tz} = 1 \text{ qac};$  $a = 20$  мин.;  $b = 30$  мин.;  $m = 9$  ч., число заявок равно 5. Определите время прихода последнего клиента, среднее время пребывания клиента в системе. Какой общий размер вкладов будет осуществлен а) после прихода пяти клиентов; б) к моменту времени 12:00 ч.?

#### Примерная тематикаконтрольных работ

Учебным планом для студентов, обучающихся по заочной форме, предусмотрено выполнение контрольной работы. Она должна быть представлена в письменной форме. Для этого студент знакомится с методическими указаниями по выполнению и выбирает тему контрольной работы. Работа выполняется в соответствии с Методическими указаниями по написанию и оформлению контрольных работ ИИГУ (http://www.bashedu.ru/ru/organizatsiyauchebnoi-raboty).

#### Содержание работы:

Контрольная самостоятельная работа студента состоит из теоретической и практической частей

#### 1. Теоретическая часть

Теоретическая часть КСР представляет собой реферат на одну из тем (тема выбирается по номеру студента в списке группы):

- 1. Метолы математического моделирования.
- 2. Применение имитационного математического моделирования в экономических задачах.
- 3. Виды компьютерных моделей, области их применения.
- 4. Этапы построения модели (например, экономической), с характеристикой этапов.
- 5. Место моделирования в системах управления.
- 6. Эконометрическое моделирования социально-экономических процессов.
- 7. Использование оптимизационных моделей в управлении социально-экономическими процессами и в принятии решений.
- 8. Презентационная графика, анимация, инфографика как средства наглядного представления информации.
- 9. Инженерное проектирование области использования, классы программных средств для инженерного проектирования.
- 10. CAD-системы для специалистов в области управления.
- 11. PLM-системы, PDM-системы и области их использования.
- 12. Задачи бизнес-моделирования. Языки описания нотаций для создания бизнес-моделей.
- 13. Программные средства бизнес-моделирования.
- 14. Языки графических нотаций, применяемых при моделировании
- 15. Сетевые и графовые методы моделирования.
- 16. Стохастические модели области их использования.
- 17. Имитационное моделирование, его подвиды и области его использование.
- 18. Применение имитационного моделирования в экономических задачах.
- 19. Математическое моделирование, области использования эконометрических моделей.
- 20. Конкретные примеры/виды эконометрических моделей и их достоверность.
- 21. Виды нейронных сетей. Применение нейрсетевых методов при моделировании процессов.
- 22. Статистическое моделирование.Применение статистических моделей для прогнозирования.
- 23. Игровые модели и их применение в управлении.

#### **2. Практическая часть – моделирование бизнес-процессов**

Студент должен выбрать из нижеприведенного списка одну из следующихпредметных областей, вкоторой будет моделировать конкретный вид бизнес-процесса (см. например, сайт [https://goszakupki.open.gov.ru](https://goszakupki.open.gov.ru/) и соответствующие нормативные акты):

- Проведение госзакупок.
- Заключение государственного/муниципального контракта с организацией на оказание услуги муниципальному органу власти.
- Оказание государственной (муниципальной) услуг по принципу «одного окна» на базе многофункционального центра.
- Запрос коммерческих предложений к организации-Поставщику и принятие решения о заключении договора.
- Порядок заключения, исполнения и изменения договора по 223-ФЗ.

Создайте для выбранной предметной области модель бизнес-процесса с помощью графической нотаций(DFD, smartChart/flowchart, BPMN) на свой выбор в любом удобном средстве бизнес-моделирования (некоторые из сервисов и ссылок на программы моделирования бизнес-процессов приведены в задаче №1 Практического занятия №1).

В отчете должно быть приведено словесное описание бизнес-процесса, а затем результат его моделирования в выбранной нотации (модель прилагается в виде скриншота с детализацией отдельных этапов и информативными подписями каждого этапа в схеме бизнеспроцесса). Степень детализации моделей должна быть такой, чтобы схемы адекватно и полно описывали выбранную экономическую систему.

В отчет о результате бизнес-моделирования включите также:

1. Цель построения моделей, например "Описать существующие процессы обработки информации на предприятии с целью для оценки их эффективности".

Точку зрения на процесс (как правило, выбирается точка зрения человека, ответ- $2.$ ственного за моделируемую работу в целом, например "Главный инженер").

3. Разъяснение схемы и собственно схема (модель).

# Критерии оценки результатов выполнения контрольной самостоятельной работы:

Проводится в форме устного опроса после выполнения работы. Критерии и методика оценивания:

![](_page_17_Picture_117.jpeg)

# 4.3. Рейтинг план лиспиплины

Рейтинг-план лисциплины не предусмотрен для студентов заочной формы обучения.

# Типовые материалы к зачету с оценкой

Дифференцированный зачет - форма оценивания уровня усвоения содержания дисциплины и выполнения практических заданий - проводится по результатам выполнения самостоятельной контрольной работы и устного собеседования. Также принимается в расчет результат тестирования.

Вопросы для подготовки к собеседованию:

- 1. Тенденции и перспективы цифровизации мировой экономики и ее влияние на производство, социальную сферу. Информационная безопасность при работе с офисными программами, сервисами.
- 2. Технология хранения, поиска информации. Поисковые машины, поисковые боты, поисковые алгоритмы, организующие вылачу в браузерах. Облачные технологии хранения и обработки информации (облачные хранилища, облачные вычисления, SaaS).
- 3. Базы данных (технологии доступа к данным: реляционные, объектные, объектнореляционные и другие БД). Системы управления базами данных, их характеристики с учетом модели данных БД. Распределенная обработка данных и ее проблемы. Хранилища данных. Администрирование БД. Привилегии и роли пользователей в СУБД как средство разграничения доступа к данным.
- 4. Группы программных средств обработки и анализа данных (с примерами конкретного использования и названиями программ).
- 5. Программные средства поддержки Принятия управленческих решений (DecisionSupportSystem, DSS) с примерами конкретных программ. Данные и знания (в т.ч. назвать модели представления знаний).
- 6. Технологии обработки мультимедиа-данных.
- 7. Технологии искусственного интеллекта. Интеллектуальные агенты. Направления развития искусственного интеллекта. Возможности ИИ и перспективы развития ИИ.
- 8. Редактирование данных, форматирование. Интеграция данных в офисных программах на конкретном примере
- 9. Расчеты в MicrosoftExcel. Создание формул и использование стандартных функций. Мастер функций. Категории функций, привести примеры.
- 10. Построение диаграмм в MicrosoftExcel. Мастер диаграмм. Типы и виды диаграмм. Элементы диаграммы и их редактирование. Изменение типа диаграммы.
- 11. Фильтрация записей списка в Excel. Группировка данных. Консолидация данных. Создание сводных таблиц с помощью мастера сводных таблиц.
- 12. Инструменты анализа данных в Excel (на примере инструмента Анализ «Что Если», Пакет анализа, поиск решения), области их использования
- 13. Поиск оптимального решения задач dMicrosoftExcel. Линейная оптимизация. Оптимизация с помощью средств MicrosoftExcel Поиск решения.
- 14. Графические инструменты и опции офисных программ, сетевых бесплатны и платных сервисов.
- 15. Системы управления базами данных под Windows.
- 16. Моделирование бизнес процессов в ВРМ-системах. Нотации языков графического моделирования процессов.
- 17. Программы и сервисы для подготовки деловой презентационной и ифно-графики.
- 18. Информационная безопасность и конфиденциальность при работе с электронным документами в облачных сервисах и прикладных офисных программах.
- 19. Понятие имитационного моделирования
- 20. Актуальность имитационного моделирования систем
- 21. Вилы имитационного моделирования.
- 22. Модели систем массового обслуживания
- 23. Вычислительный эксперимент
- 24. Описание процессов в распределенных системах
- 25. Молели пронессов переноса, теплопроволности, волновых пронессов.
- 26. Методы моделирования систем с распределенными параметрами

#### Критерии оценивания результатов дифференцированного зачета для ЗФО:

Оценка «отлично» выставляется студенту, если студент дал полные, развернутые ответы на все теоретические вопросы, продемонстрировал знание функциональных возможностей, терминологии, основных элементов, умение применять теоретические знания при выполнении практических заданий. Практическая часть работы выполнена полностью без неточностей и ошибок:

Оценка «хорошо» выставляется студенту, если студент раскрыл в основном теоретические вопросы, однако допущены неточности в определении основных понятий. При ответе на дополнительные вопросы допущены небольшие неточности. При выполнении практической части работы допущены несущественные ошибки;

Оценка «удовлетворительно» выставляется студенту, если при ответе на теоретические вопросы студентом допущено несколько существенных ошибок в толковании основных понятий. Логика и полнота ответа страдают заметными изъянами. Заметны пробелы в знании основных методов. Теоретические вопросы в целом изложены достаточно, но с пропусками материала. Имеются принципиальные ошибки в логике построения ответа на вопрос. При этом студент сдал тест на удовлетворительном уровне тест и сделал контрольную самостоятельную работу на удовлетворительном уровне качества и полноты.

Оценка «неудовлетворительно» выставляется студенту, если ответ на теоретические вопросы свидетельствует о непонимании и крайне неполном знании основных понятий и методов. Обнаруживается отсутствие навыков применения теоретических знаний при выполнении практических заланий. Студент не смог ответить ни на один дополнительный вопрос. При этом студент не сдал на удовлетворительном уровне тест и контрольную самостоятельную работу

#### 5. Учебно-методическое и информационное обеспечение дисциплины 5.1. Перечень основной и дополнительной учебной литературы, необходимой для освоения дисциплины

#### **а)основная учебная литература:**

- 1. Ефимова И. Ю., Варфоломеева Т. Ю. Компьютерное моделирование: сборник практических работ. – М.: Флинта, 2014 - 68 с. – Режим доступа: [http://biblioclub.ru/index.php?page=book\\_view\\_red&book\\_id=482123](http://biblioclub.ru/index.php?page=book_view_red&book_id=482123)
- 2. Инструментальные средства математического моделирования : учебное пособие / А.А. Золотарев, А.А. Бычков, Л.И. Золотарева, А.П. Корнюхин ; Министерство образования и науки Российской Федерации, Федеральное государственное автономное образовательное учреждение высшего профессионального образования «Южный федеральный университет". - Ростов-на-Дону : Издательство Южного федерального университета, 2011. - 90 с. - библиогр. с: С. 88. - ISBN 978-5-9275-0887-7 ; То же [Электронный ресурс]. - URL: <http://biblioclub.ru/index.php?page=book&id=241127>
- 3. Колесниченко, Н.M. Инженерная и компьютерная графика : учебное пособие / Н.M. Колесниченко, Н.Н. Черняева. - Москва ; Вологда : Инфра-Инженерия, 2018. - 237 с. : ил. - Библигр.: с. 225 - 226. - ISBN 978-5-9729-0199-9 ; То же [Электронный ресурс]. - URL: <http://biblioclub.ru/index.php?page=book&id=493787>
- 4. Колокольникова, А.И. Компьютерное моделирование финансовой деятельности : учебное пособие / А.И. Колокольникова. - Москва: Директ-Медиа, 2013. - 164 с. : табл., схем. ISBN 978-5-4458-2845-7 ; То же [Электронный ресурс]. - URL: <http://biblioclub.ru/index.php?page=book&id=143511>
- 5. Мамонова, В.Г. Моделирование бизнес-процессов : учебное пособие / В.Г. Мамонова, Н.Д. Ганелина, Н.В. Мамонова ; Министерство образования и науки Российской Федерации, Новосибирский государственный технический университет. - Новосибирск : НГТУ, 2012. - 43 с. - ISBN 978-5-7782-2016-4 ; То же [Электронный ресурс]. - URL: <http://biblioclub.ru/index.php?page=book&id=228975>
- 6. Моделирование бизнес-процессов : учебное пособие / А.Н. Байдаков, О.С. Звягинцева, А.B. Назаренко и др.; Федеральное государственное бюджетное образовательное учреждение высшего профессионального образования Ставропольский государственный аграрный университет, Кафедра менеджмента. - Ставрополь : Ставропольский государственный аграрный университет, 2017. - 179 с. : ил. - Библиогр. в кн. ; То же [Электронный ресурс]. - URL:<http://biblioclub.ru/index.php?page=book&id=484916>
- 7. Селезнев В. Е., Алешин В. В., Прялов С. Н. Основы численного моделирования магистральных трубопроводов: монография - Москва, Берлин: Директ-Медиа, 2014
- 8. Селезнев, В.Е. Основы численного моделирования магистральных трубопроводов : монография / В.Е. Селезнев, В.В. Алешин, С.Н. Прялов. - Изд. 3-е, перераб. и доп. - Москва ; Берлин : Директ-Медиа, 2014. - 436 с. : ил., схем., табл. - Библиогр.: с. 348-356. - ISBN 978-5-4475-1590-4 ; То же [Электронный ресурс]. - URL: <http://biblioclub.ru/index.php?page=book&id=260664>
- 9. Стариков, А.В. Экономико-математическое и компьютерное моделирование : учебное пособие / А.В. Стариков, И.С. Кущева ; Федеральное агентство по образованию, Государственное образовательное учреждение высшего профессионального образования «Воронежская государственная лесотехническая академия». - Воронеж : Воронежская государственная лесотехническая академия, 2008. - 133 с. : табл., ил. - ISBN 978-5-7994- 0264-8; То же [Электронный ресурс]. - URL: <http://biblioclub.ru/index.php?page=book&id=143139>
- 10. Цисарь, И.Ф. Компьютерное моделирование экономики / И.Ф. Цисарь, В.Г. Нейман. Москва : Диалог-МИФИ, 2008. - 382 с. : табл., схем. - Библиогр.: с. 378. - ISBN 978-5- 86404-219-9; То же [Электронный ресурс]. - URL: <http://biblioclub.ru/index.php?page=book&id=89079>

#### **б)дополнительная учебная литература:**

- 11. Аверченков В.И., Лозбинев Ф.Ю., Тищенко А.А.Информационные системы в производстве и экономике: учебное пособие. - М.: Флинта, 2011. – 274 с/ <http://biblioclub.ru/index.php?page=book&id=93265&sr=1>
- 12. Алдохина О.И., Басалаева О.Г. Информационно-аналитические системы и сети: учебное пособие, Ч. 1. Информационно-аналитические системы: Учебное пособие. - Кемерово: КемГУКИ, 2010. – 148 с.<http://biblioclub.ru/index.php?page=book&id=227684&sr=1>
- 13. Дайитбегов, Д.М. Компьютерные технологии анализа данных в эконометрике: Монография / Д.М. Дайитбегов. - М.: Вузовский учебник, НИЦ ИНФРА-М, 2013. - 587 c.
- 14. Хайкин С. Нейронные сети: полный курс, 2-е издание. Издательский дом Вильямс, 2008 – 1103 c. [https://books.google.ru/books/about/%D0%9D%D0%B5%D0%B9%D1%80%D0%BE%D0%](https://books.google.ru/books/about/%D0%9D%D0%B5%D0%B9%D1%80%D0%BE%D0%BD%D0%BD%D1%8B%D0%B5_%D1%81%D0%B5%D1%82%D0%B8_%D0%BF%D0%BE%D0%BB%D0%BD%D1%8B%D0%B9.html?hl=ru&id=LPMr0iA0muwC) [BD%D0%BD%D1%8B%D0%B5\\_%D1%81%D0%B5%D1%82%D0%B8\\_%D0%BF%D0%B](https://books.google.ru/books/about/%D0%9D%D0%B5%D0%B9%D1%80%D0%BE%D0%BD%D0%BD%D1%8B%D0%B5_%D1%81%D0%B5%D1%82%D0%B8_%D0%BF%D0%BE%D0%BB%D0%BD%D1%8B%D0%B9.html?hl=ru&id=LPMr0iA0muwC) [E%D0%BB%D0%BD%D1%8B%D0%B9.html?hl=ru&id=LPMr0iA0muwC](https://books.google.ru/books/about/%D0%9D%D0%B5%D0%B9%D1%80%D0%BE%D0%BD%D0%BD%D1%8B%D0%B5_%D1%81%D0%B5%D1%82%D0%B8_%D0%BF%D0%BE%D0%BB%D0%BD%D1%8B%D0%B9.html?hl=ru&id=LPMr0iA0muwC)

# **5.2. Перечень ресурсов информационно-телекоммуникационной сети «Интернет» и программного обеспечения, необходимых для освоения дисциплины**

- Электронная библиотечная система издательства «Лань» <https://e.lanbook.com/>
- Электронный каталог Библиотеки БашГУ <http://www.bashlib.ru/catalogi/>
- Справочная правовая система «КонсультантПлюс» [http://www.consultant-plus.ru](http://www.consultant-plus.ru/)

## **Библиотеки электронных ресурсов:**

- 1. [http://www.rsl.ru](http://www.rsl.ru/) Российская государственная библиотека (бывшая им. В.И. Ленина).
- 2. [http://www.nlr.ru](http://www.nlr.ru/) Российская национальная библиотека.
- 3. [http://www.km.ru](http://www.km.ru/) Портал "Кирилл и Мефодий".

# **Программноеобеспечение:**

1. Windows 8 Russian Windows Professional 8 Russian Upgrade. Договор №104 от 17.06.2013 г. Лицензии бессрочные.

2. MicrosoftOfficeStandard 2013 Russian. Договор №114 от 12.11.2014 г. Лицензии бессрочные.

# **6. Материально-техническая база, необходимая для осуществления образовательного процесса по дисциплине**

![](_page_21_Picture_275.jpeg)

# МИНОБРНАУКИ РОССИИ ФГБОУ ВО «БАШКИРСКИЙ ГОСУДАРСТВЕННЫЙ УНИВЕРСИТЕТ» ИНСТИТУТ ИСТОРИИ И ГОСУДАРСТВЕННОГО УПРАВЛЕНИЯ

# **Содержание рабочей программы**

# дисциплины Компьютерное моделирование в профессиональной деятельности  $4$  курс

![](_page_22_Picture_110.jpeg)

# заочная форма обучения

Форма(ы) контроля:

зачет с оценкой части с курс

![](_page_23_Picture_4.jpeg)

![](_page_24_Picture_4.jpeg)